*УДК 550.8.013*

# **РЕШЕНИЕ ЛИНЕЙНОЙ КОЭФФИЦИЕНТНОЙ ОБРАТНОЙ ЗАДАЧИ ГЕОФИЗИКИ НА ОСНОВЕ ИНТЕГРАЛЬНЫХ УРАВНЕНИЙ**

**© 2022 г. П. Н. Александров1, \*, В. Н. Кризский2, \*\***

*1 Институт физики Земли им. О.Ю. Шмидта РАН, г. Москва, Россия 2 Санкт-Петербургский горный университет, г. Санкт-Петербург, Россия \*E-mail: alexandr@geo.igemi.troitsk.ru \*\*E-mail: Krizskiy\_VN@pers.spmi.ru* Поступила в редакцию 14.05.2021 г. После доработки 05.09.2021 г.

Принята к публикации 04.10.2021 г.

В работе М.В. Клибанова [Beilina, Klibanov, 2012] рассматривалась обратная задача поиска объектов с различными диэлектрическими свойствами с использованием георадарного метода, которая приводила к исследованию нелинейного дифференциального уравнения. В данной статье развивается идея этого подхода, приводящая к линейному матричному дифференциальному уравнению в частных производных первого порядка. Излагается решение линейной обратной задачи для случая, когда расчетной формулой для поля в прямой задаче является формула объемного интегрального представления. Алгоритм этого решения может быть применен для восстановления физических свойств неоднородных и анизотропных сред для различных геофизических методов. Демонстрируются результаты вычислительных экспериментов по разработке систем наблюдения, имитирующих некоторые практические случаи.

*Ключевые слова:* линейная коэффициентная обратная задача геофизики, контролируемые источники, анизотропные, бианизотропные, упругие среды.

**DOI:** 10.31857/S0002333722020016

#### ВВЕДЕНИЕ

Обратную задачу геофизики можно разделить на две последовательные подзадачи: 1) определение местоположения и геометрии неоднородности как аномалиеобразующего объекта; и 2) определение физических свойств горных пород, составляющих этот объект.

Первая подзадача связана с истокообразной аппроксимацией, результатом которой является обнаружение аномалиеобразующих тел и определение их "геометрии" [Александров, Монахов, 2014]. Этот вопрос в настоящей работе рассматриваться не будет. Вторая задача заключается в насыщении аномалиеобразующих объектов физическими параметрами. Этому вопросу посвящена настоящая статья.

#### ОСНОВНАЯ ИДЕЯ М.В. КЛИБАНОВА РЕШЕНИЯ ОБРАТНОЙ ЗАДАЧИ ГЕОРАДАРНОГО МЕТОДА, ИЗЛОЖЕННАЯ В РАБОТЕ [BEILINA, KLIBANOV, 2012]

Пусть в среде возбуждается, к примеру, электромагнитное поле, удовлетворяющее дифференциальному уравнению в частных производных *второго* порядка, получаемому на основе уравнений

Максвелла [Максвелл, 1989]. Задача сводится к уравнению Гельмгольца вида  $\nabla^2 \varphi - (i \omega)^n \mu \sigma \varphi = 0$ , где  $\varphi$  – физическое поле,  $\omega$  – частота,  $\sigma$  – удельная электропроводность, μ – магнитная проницаемость вакуума,  $i=\sqrt{-1}$  — мнимая единица.

Выразим неизвестную искомую функцию удельной электропроводности среды, преобразуя исходное уравнение к виду:

$$
\sigma(x, y, z) = \frac{\nabla^2 \varphi}{(i\omega)^n \mu \varphi}.
$$
 (1)

Отметим здесь, что функция электропроводности материальной среды  $\sigma(x, y, z)$  не зависит от частоты возбуждаемого поля. После дифференцирования обеих частей равенства (1) по частоте, получим нелинейное дифференциальное уравнение, не содержащее электропроводность  $\sigma(x, y, z)$ :

$$
\left(\frac{\nabla^2 \varphi}{\left(i\omega\right)^n \mu \varphi}\right)_{\omega} = 0. \tag{2}
$$

Решая краевую задачу для нелинейного дифференциального уравнения (2), найдем поле ф. Подставляя его в уравнение (1), получим в пространстве искомое распределение электропроводности  $\sigma(x, y, z)$ . Удельная электропроводность рассматривается здесь как скалярная функция пространственных координат.

Покажем, что данный подход может быть распространен и на более сложные модели.

Из электродинамики сплошных сред известно, что для решения уравнений Максвелла, связывающих электрическое Е и магнитное Н поля через систему векторных дифференциальных уравнений первого порядка, которые в частотной области имеют вид:

$$
rotH = J + Iex, rotE = -i\omega B,
$$

где  $J$  - плотность электрического тока;  $B$  - ин-

дукция магнитного поля;  $I^{ex}$  - плотность контролируемого стороннего электрического тока, необходимо установить связи  $J = J(E, H)$  и  $B = B(E, H)$ , т.е. определить материальные соотношения. Определив эти соотношения, уравнения Максвелла приобретают замкнутую форму, что дает возможность решения прямых и обратных задач.

Параметры среды являются коэффициентами, которые входят в материальные уравнения поля. В наиболее общем виде они могут быть определены в любой точке пространства разложением в ряд Тейлора по малым величинам напряженностей полей Е и Н, что и имеет место в геоэлектрике [Туров, 1983]. Так, для плотности электрического тока получим:

$$
\mathbf{J}(\mathbf{E}, \mathbf{H}) = \mathbf{J}(\mathbf{0}, \mathbf{0}) + (\mathbf{E}\nabla^e)\mathbf{J} + \frac{1}{2!}(\mathbf{E}\nabla^e)^2\mathbf{J} + ...,
$$
  

$$
\text{The } \nabla^e = \mathbf{i}\frac{\partial}{\partial E_x} + \mathbf{j}\frac{\partial}{\partial E_y} + \mathbf{k}\frac{\partial}{\partial E_z}, \nabla^h = \mathbf{i}\frac{\partial}{\partial H_x} + \mathbf{j}\frac{\partial}{\partial H_y} + \mathbf{k}\frac{\partial}{\partial H_y} + \mathbf{k}\frac{\partial}{\partial H_y} + \mathbf{k}\frac{\partial}{\partial H_y} + \mathbf{k}\frac{\partial}{\partial H_y} + \mathbf{k}\frac{\partial}{\partial H_y} + \mathbf{k}\frac{\partial}{\partial H_y} + \mathbf{k}\frac{\partial}{\partial H_y} + \mathbf{k}\frac{\partial}{\partial H_y} + \mathbf{k}\frac{\partial}{\partial H_y} + \mathbf{k}\frac{\partial}{\partial H_y} + \mathbf{k}\frac{\partial}{\partial H_y} + \mathbf{k}\frac{\partial}{\partial H_z} + \mathbf{k}\frac{\partial}{\partial H_z} + \mathbf
$$

+  $\mathbf{k} \frac{\partial}{\partial H_z}$ , причем производные находятся при  $E.H = 0.$ 

Матрица коэффициентов 
$$
\hat{\sigma} = \begin{pmatrix} \frac{\partial J_x}{\partial E_x} & \frac{\partial J_x}{\partial E_y} & \frac{\partial J_x}{\partial E_z} \\ \frac{\partial J_y}{\partial E_x} & \frac{\partial J_y}{\partial E_y} & \frac{\partial J_y}{\partial E_z} \\ \frac{\partial J_z}{\partial E_x} & \frac{\partial J_z}{\partial E_y} & \frac{\partial J_z}{\partial E_z} \end{pmatrix} =
$$

 $\mathcal{O}_{\mathcal{L}_x}$   $\mathcal{O}_{\mathcal{L}_y}$   $\mathcal{O}_{\mathcal{L}_z}$ <br>=  $\begin{pmatrix} \sigma_{11} & \sigma_{12} & \sigma_{13} \\ \sigma_{21} & \sigma_{22} & \sigma_{23} \end{pmatrix}$  определяет тензор электропро- $(\sigma_{31} \sigma_{32} \sigma_{33})$ 

водности в линейном законе Ома. Элементы этого тензора, как и другие электромагнитные параметры, могут зависеть от частоты  $\omega$ . Следующие слагаемые, связанные с оператором  $\nabla^e$ , определяют нелинейные электрические свойства среды.

ФИЗИКА ЗЕМЛИ № 2 2022

В силу малости напряженностей электромагнитного поля в геологической среде ими можно пренебречь, и в дальнейшем рассматривать только линейные материальные соотношения.

Матрица коэффициентов 
$$
\hat{\xi} = \begin{pmatrix} \frac{\partial J_x}{\partial H_x} & \frac{\partial J_x}{\partial H_y} & \frac{\partial J_x}{\partial H_z} \\ \frac{\partial J_y}{\partial H_x} & \frac{\partial J_y}{\partial H_y} & \frac{\partial J_y}{\partial H_z} \\ \frac{\partial J_z}{\partial H_x} & \frac{\partial J_z}{\partial H_y} & \frac{\partial J_z}{\partial H_z} \end{pmatrix} =
$$

 $=$   $\begin{pmatrix} \xi_{11} & \xi_{12} & \xi_{13} \\ \xi_{21} & \xi_{22} & \xi_{23} \\ \xi_{31} & \xi_{32} & \xi_{33} \end{pmatrix}$  определяет тензор бианизотроп-

ных параметров.

Аналогично получим формулы и для магнитной индукции:

$$
\mathbf{B}(\mathbf{E}, \mathbf{H}) = \mathbf{B}(\mathbf{0}, \mathbf{0}) + (\mathbf{E}\nabla^{e})\mathbf{B} + \frac{1}{2!}(\mathbf{E}\nabla^{e})^{2}\mathbf{B} + \dots
$$

$$
\mathbf{M} \text{arpuua ko}\n\Rightarrow \phi \text{quadrature} \mathbf{A} \text{ is } \hat{\mathbf{A}} = \begin{pmatrix} \frac{\partial B_{x}}{\partial H_{x}} & \frac{\partial B_{x}}{\partial H_{y}} & \frac{\partial B_{x}}{\partial H_{z}} \\ \frac{\partial B_{y}}{\partial H_{x}} & \frac{\partial B_{y}}{\partial H_{y}} & \frac{\partial B_{y}}{\partial H_{z}} \\ \frac{\partial B_{z}}{\partial H_{x}} & \frac{\partial B_{z}}{\partial H_{y}} & \frac{\partial B_{z}}{\partial H_{z}} \end{pmatrix} =
$$

 $=\begin{pmatrix} \mu_{11} & \mu_{12} & \mu_{13} \\ \mu_{21} & \mu_{22} & \mu_{23} \end{pmatrix}$  определяет тензор магнитной

проницаемости. Элементы этого тензора также могут зависеть от частоты  $\omega$ .

Матрица коэффициентов 
$$
\hat{\zeta} = \begin{pmatrix} \frac{\partial B_x}{\partial E_x} & \frac{\partial B_x}{\partial E_y} & \frac{\partial B_x}{\partial E_z} \\ \frac{\partial B_y}{\partial E_x} & \frac{\partial B_y}{\partial E_y} & \frac{\partial B_y}{\partial E_z} \\ \frac{\partial B_z}{\partial E_x} & \frac{\partial B_z}{\partial E_y} & \frac{\partial B_z}{\partial E_z} \end{pmatrix} =
$$

=  $\begin{pmatrix} \zeta_{11} & \zeta_{12} & \zeta_{13} \\ \zeta_{21} & \zeta_{22} & \zeta_{23} \\ \zeta_{31} & \zeta_{32} & \zeta_{33} \end{pmatrix}$ является параметром бианизотро-

пии и в совокупности с  $\hat{\xi}$  определяет бианизотропные свойства среды [Bursian, Timorew, 1926; Третьяков, 1994].

Таким образом, количество электрофизических параметров, которые в линейном случае описывают все возможные электрофизические свойства горной породы, становится достаточно большим.

Слагаемые  $J^{ex} = J(0,0)$  и  $B^{ex} = B(0,0)$  определяют активные свойства среды. При равенстве нулю сторонних токов они, в общем случае, не пропадают и могут определять неконтролируемые источники электромагнитного поля, распределенные в геологической среде, что является основой пассивного электромагнитного мониторинга современных геодинамических процессов [Александров и др., 2018].

Таким образом, наиболее обшие линейные свойства геоэлектрической среды в частотной области отражаются в следующих материальных уравнениях, связывающих плотность электрического тока **J** и магнитную индукцию **B** с напряженностями электрического Е и магнитного Н полей:

$$
\mathbf{J} = \hat{\sigma} \mathbf{E} + \hat{\zeta} \mathbf{H}, \quad \mathbf{B} = \hat{\mu} \mathbf{H} + \hat{\zeta} \mathbf{E},
$$

где  $\hat{\sigma}$ ,  $\hat{\xi}$ ,  $\hat{\mu}$ ,  $\hat{\zeta}$  – являются матрицами коэффициентов размерности 3 × 3, зависящих от частоты  $\omega$ , причем  $\hat{\sigma}$ ,  $\hat{\mu}$  – соответственно, матрицы удельной электропроводности и магнитной проницаемости среды, хорошо известные в электродинамике. Величины  $\hat{\zeta}$ ,  $\hat{\xi}$  являются новыми в практике геофизики. Они связаны со сложной геометрией проводящих капилляров [Александров, 2000].

Отсюда следует, что общее количество электромагнитных параметров, описывающих наиболее общие линейные свойства геоэлектрической среды, равно 36. Отметим, что в законе Гука теории упругости, упругих параметров - 81.

Несмотря на большое количество физических параметров, подход М.В. Клибанова может быть использован для решения обратных задач и для полученных выше материальных уравнений.

#### Развитие илеи М.В. Клибанова

Для векторов электромагнитного поля Е и Н в частотной области запишем уравнения Максвелла в виде системы дифференциальных уравнений в частных производных первого порядка [Максвелл, 1989]. Для источника с номером *k* система уравнений имеет вид:

$$
A\frac{\partial}{\partial x}\mathbf{X}_k + P\frac{\partial}{\partial y}\mathbf{X}_k + N\frac{\partial}{\partial z}\mathbf{X}_k = C\mathbf{X}_k + \mathbf{Y}_k,
$$
  
\n
$$
k = \overline{1, M}, \quad M \ge 6,
$$
\n(3)

⊓е: 
$$
\mathbf{X} = \begin{pmatrix} \mathbf{E} \\ \mathbf{H} \end{pmatrix} = \mathbf{X}(x, y, z, x_k, y_k, z_k, \omega); C = C(x, y, z, \omega) =
$$
  
= 
$$
\begin{pmatrix} \hat{\sigma} & \hat{\xi} \\ -i\omega\hat{\zeta} & -i\omega\hat{\mu} \end{pmatrix} - \text{матрица материальных парамет-}
$$

ров;  $Y_k$  – вектор сторонних источников электромаг-HITHORD TIOTIS;  $A, P, N = \text{const}(x, y, z, x_k, y_k, z_k, \omega)$  –

постоянные матрицы, реализующие дифференциальные операторы ротирования, вида:

$$
A = \begin{pmatrix} 0 & 0 & 0 & 0 & 0 & 0 \\ 0 & 0 & -1 & 0 & 0 & 0 \\ 0 & 1 & 0 & 0 & 0 & 0 \\ 0 & 0 & 0 & 0 & 0 & 0 \\ 0 & 0 & 0 & 0 & 0 & -1 \\ 0 & 0 & 0 & 0 & 1 & 0 \end{pmatrix}, \quad P = \begin{pmatrix} 0 & 0 & 1 & 0 & 0 & 0 \\ 0 & 0 & 0 & 0 & 0 & 0 & 0 \\ -1 & 0 & 0 & 0 & 0 & 0 & 0 \\ 0 & 0 & 0 & 0 & 0 & 0 & 1 \\ 0 & 0 & 0 & 0 & 0 & 0 & 0 \\ 0 & 0 & 0 & 0 & 0 & 0 & 0 \\ 0 & 0 & 0 & 0 & -1 & 0 & 0 \\ 0 & 0 & 0 & 0 & 0 & 0 & 0 \\ 0 & 0 & 0 & 0 & 0 & 0 & 0 \end{pmatrix},
$$

В теории упругости матрицы А, Р, Л реализуют дивергенции и пространственные производные, входящие в формулы закона Гука, соответствующей размерности.

Введем составные матрицы:

$$
X = [\mathbf{X}_1, ..., \mathbf{X}_M] = X(x, y, z, x_k, y_k, z_k, \omega),
$$
  
\n
$$
Y = [\mathbf{Y}_1, ..., \mathbf{Y}_M] = Y(x, y, z, x_k, y_k, z_k, \omega).
$$

Тогда уравнения (3) могут быть записаны в матричном виде:

$$
A\frac{\partial}{\partial x}X + P\frac{\partial}{\partial y}X + N\frac{\partial}{\partial z}X = CX + Y,
$$

откуда выразим матрицу материальных парамет- $\overline{D}$  DOB  $\overline{C}$ 

$$
C = \left\{ A \frac{\partial}{\partial x} X + P \frac{\partial}{\partial y} X + N \frac{\partial}{\partial z} X - Y \right\} X^{-1}.
$$
 (4)

Отметим, что матрица С не зависит от местоположения источников поля. Дифференцируя левую и правую части равенства (4) по параметрам системы наблюдения (местоположению источников), получим уравнение поля, независящее от матрицы материальных параметров среды:

$$
\frac{\partial}{\partial x_k} C = 0 =
$$
  
= 
$$
\frac{\partial}{\partial x_k} \left[ \left\{ A \frac{\partial}{\partial x} X + P \frac{\partial}{\partial y} X + N \frac{\partial}{\partial z} X - Y \right\} X^{-1} \right],
$$

откуда

$$
A\frac{\partial}{\partial x}F + P\frac{\partial}{\partial y}F + N\frac{\partial}{\partial z}F = \frac{\partial}{\partial x_k}(YX^{-1}),
$$
  

$$
F = \frac{\partial}{\partial x_k}\ln(X).
$$
 (5)

Решив краевую задачу (5), подставив ее решение в (4), получим распределение электромагнитных параметров в среде.

Из предлагаемого алгоритма решения можно сделать несколько выводов, касающихся требований, накладываемых на системы наблюдения:

*вывод 1* – дифференцирование по координатам источников наблюдения влечет необходимость использования нескольких источников с целью лучшего "освещения" неоднородности. Источников в системе наблюдения должно быть не меньше, чем определяемых компонент вектора  **(≥6);** 

*вывод 2* – источники должны создавать в среде линейно независимые поля. Это требование необходимо для существования обратной составной

матрицы  $X^{-1}$ . В противном случае разрешить задачу для уравнения (5) и, следовательно, решить обратную задачу (4) не представляется возможным;

*вывод 3* – поскольку уравнение (5) является линейным дифференциальным уравнением, то, вне зависимости от метода или способа ее решения, обратная задача геофизики может быть приведена к линейной постановке за счет увеличения количества источников.

В силу этих трех выводов, при решении конкретной обратной задачи геофизики, для ее принципиальной разрешимости, следует заранее планировать систему полевых наблюдений, исследуя каждую конкретную подсистему наблюдения на соответствие изложенным выше требованиям.

Рассмотрим решение обратной задачи геофизики с учетом сделанных выводов.

#### РЕШЕНИЕ ОБРАТНОЙ ЗАДАЧА ГЕОФИЗИКИ НА ОСНОВЕ ИНТЕГРАЛЬНЫХ УРАВНЕНИЙ

Решения прямых задач для большинства физических полей, используемых при изучении геологической среды, могут быть сведены к решению интегральных уравнений вида [Морс, Фешбах, 1960]:

$$
\mathbf{X}(x, y, z, \omega) = \iiint G(x', y', z', x, y, z, \omega) \times \Delta S(x', y', z') \mathbf{X}(x', y', z', \omega) \times dx' dy' dz' + \mathbf{X}^f(x, y, z, \omega),
$$

где  $X$  – вектор физического поля (вектор электромагнитного поля, вектор упругих полей и

т.п.);  $\mathbf{X}^f (x, y, z, \omega)$  — вектор первичного поля — решение прямой задачи для среды, для которой имеется функция Грина  $G(x', y', z', x, y, z, \omega);$  $\Delta S(x, y, z)$  - избыточные значения физической величины неоднородностей, которые являются искомыми.

Для определенности будем рассматривать постоянный электрической ток как наиболее простую модель потенциального физического поля.

 $\text{Tor}$ да  $\Delta S(x, y, z) = S(x, y, z) - S^0$ , где  $S^0$  — удельная электропроводность вмещающей среды. Она может быть определена косвенными методами, например, через среднее кажущееся сопротивление.

В дискретном виде, разбивая интеграл на сумму, получим:

$$
\mathbf{X}^p = G_{\scriptscriptstyle V}^p \Delta S \mathbf{X}_{\scriptscriptstyle V} + \mathbf{X}_{\scriptscriptstyle p}^s,
$$

где индексы означают:  $p-$ точку наблюдения;  $s-\frac{1}{2}$ точку источника; у - точку в неоднородности; – квадратная матрица электропроводности, Δ*S* имеющая вид:

$$
\Delta S = \begin{pmatrix}\n\Delta \sigma_1 & [0] \vdots & [0] \\
[0] \Delta \sigma_2 & [0] \\
\vdots & \vdots & \vdots \\
[0] \quad [0] \vdots & \Delta \sigma_N\n\end{pmatrix},
$$
\n(6)

THE: **ПОЛМАТРИНЫ**  $\Delta \sigma = \begin{pmatrix} \Delta \sigma_{11}^j & \Delta \sigma_{12}^j & \Delta \sigma_{13}^j \\ \Delta \sigma_{21}^j & \Delta \sigma_{22}^j & \Delta \sigma_{23}^j \end{pmatrix}$  есть  $\Delta \sigma_{j}^{} = \left[ \right. \Delta \sigma_{21}^{\prime} \left. \right. \Delta \sigma_{22}^{\prime} \left. \right. \Delta \sigma_{23}^{\prime} \left. \right]$  $\left(\Delta \mathbf{\sigma}_{31}^j \;\, \Delta \mathbf{\sigma}_{32}^j \;\, \Delta \mathbf{\sigma}_{33}^j\right)$  $11 \Delta \sigma_{12} \Delta \sigma_{13}$  $21 \Delta \sigma_{22} \Delta \sigma_{23}$  $_{31}$   $\Delta$ O<sub>32</sub>  $\Delta$ O<sub>33</sub> *jjj*  $j_{j}=\left[\right. \Delta \sigma _{21}^{j}\;\; \Delta \sigma _{22}^{j}\;\; \Delta \sigma _{2}^{j}$ *jjj*

тензоры избыточной электропроводности *j*-го элемента объема всей неоднородности *V*, состоящей из  $N$  элементов;  $\textbf{X}_p^s$  — первичное поле от источника в точке наблюдения;  $\mathbf{X}_{\mathrm{v}}$  — поле в неоднородности;  $\mathbf{X}^{p}$  — поле в точке наблюдения (как разность потенциалов);  $G_{\scriptscriptstyle V}^{\,p}$  — передаточная матрица от неоднородности в точку наблюдения; размерности  $K \times 3N$ ,  $K$  – количество точек наблюдения.

Найдем поле в неоднородностях  $X_v = G_v^v \Delta S X_v +$  $+ \mathbf{X}_{v}^{s}$ , тогда  $\mathbf{X}_{v} = \left( [1] - G_{v}^{v} \Delta S \right)^{-1} \mathbf{X}_{v}^{s}$ .

Orсюда 
$$
\mathbf{X}^p = G_v^p \Delta S \mathbf{X}_v + \mathbf{X}_p^s = G_v^p \Delta S \times
$$
  
×  $([1] - G_v^v \Delta S)^{-1} \mathbf{X}_v^s + \mathbf{X}_p^s$ .

Здесь  $\mathbf{X}_{\nu}^{s}$  — поле от источника в неоднородность, вычисляется через функцию Грина вмещающей среды,  $\mathbf{X}_p^s$  — первичное поле в точке наблюдения, вычисляется через функцию Грина вмещающей среды.

Или для конкретного источника:

$$
\mathbf{X}_{k}^{p} = G_{v}^{p} \Delta S([\mathbf{1}] - G_{v}^{v} \Delta S)^{-1} \mathbf{X}_{v}^{s_{k}} + \mathbf{X}_{p}^{s_{k}} =
$$
  
=  $G_{v}^{p} (\Delta S^{-1} - G_{v}^{v})^{-1} \mathbf{X}_{v}^{s_{k}} + \mathbf{X}_{p}^{s_{k}},$ 

где  $k$  — номер источника и воспользовались правилом  $(AB^{-1}) = (BA^{-1})^{-1}$ .

ФИЗИКА ЗЕМЛИ № 2 2022

Используя дополнительные источники, введем составные матрицы:

$$
X = [\mathbf{X}_1^p, \mathbf{X}_2^p, \mathbf{X}_3^p, \ldots], \quad Y = [\mathbf{X}_\nu^{s_1}, \mathbf{X}_\nu^{s_2}, \mathbf{X}_\nu^{s_3}, \ldots],
$$
  

$$
Z = [\mathbf{X}_p^{s_1}, \mathbf{X}_p^{s_2}, \mathbf{X}_p^{s_3}, \ldots].
$$

Перейдем от векторной системы уравнений к матричной

$$
X = G_{\nu}^{p}(\Delta S^{-1} - G_{\nu}^{v})^{-1}Y + Z.
$$

Для переопределенной и нормально определенной системы из цепочки уравнений:

$$
X = G_v^p (\Delta S^{-1} - G_v^v)^{-1} Y + Z,
$$
  
\n
$$
X - Z = G_v^p (\Delta S^{-1} - G_v^v)^{-1} Y,
$$
  
\n
$$
G_v^{pT} (X - Z) = G_v^{pT} G_v^p (\Delta S^{-1} - G_v^v)^{-1} Y,
$$
  
\n
$$
(G_v^{pT} G_v^p)^{-1} G_v^{pT} (X - Z) = (\Delta S^{-1} - G_v^v)^{-1} Y,
$$
  
\n
$$
(\Delta S^{-1} - G_v^v) (G_v^{pT} G_v^p)^{-1} G_v^{pT} (X - Z) = Y
$$

получим:

$$
\Delta S^{-1} (G_v^{pT} G_v^{p})^{-1} G_v^{pT} (X - Z) =
$$
  
=  $Y + G_v^V (G_v^{pT} G_v^{p})^{-1} G_v^{pT} (X - Z).$  (7)

Размерности матриц, входящих в последнюю систему уравнений, следующие:  $[Z]_{m \times n}$ ,  $[X]_{m \times n}$ , где т - количество приемников с учетом размерности измеренного вектора в точке наблюдения; *n* количество источников с учетом размерности вектора стороннего тока в точке источника;  $[Y]_{k\times n}$ , [ $\Delta S]_{k\times k}$ , [ $G_{\nu}^{p}$ ] =  $m \times k$ , [ $G_{\nu}^{p}$ ]<sup>T</sup><sub>k $\times m$ </sub>, где  $k$  – количество неоднородностей с учетом их размерности. Тогла

$$
\begin{aligned} [(G_v^{pT} G_v^{p})^{-1} G_v^{pT} (X - Z)]_{((k \times m)(m \times k))^{-1}(k \times m)(m \times n)} &= \\ &= [(G_v^{pT} G_v^{p})^{-1} G_v^{pT} (X - Z)]_{k \times n}. \end{aligned}
$$

Перепишем (7) в виде  $\Delta S^{-1}A = B$ , где  $A = (G_v^{pT} G_v^{p})^{-1} G_v^{pT} (X - Z) = \{a_{ij}\},\$  $B = Y + G_v^{\nu} (G_v^{pT} G_v^{p})^{-1} G_v^{pT} (X - Z) = \{b_{ij}\}.$ 

Последнее уравнение с учетом представления (6) разбивается на отдельные уравнения по следующе схеме:

$$
\begin{pmatrix}\n\Delta \sigma_1^{-1} & [0] & \vdots & [0] \\
[0] & \Delta \sigma_2^{-1} & \vdots & [0] \\
\vdots & \vdots & \vdots & \vdots \\
[0] & [0] & \vdots & \Delta \sigma_N^{-1}\n\end{pmatrix}\n\begin{pmatrix}\na_{11} & a_{12} & \vdots & a_{1M} \\
a_{21} & a_{22} & \vdots & a_{2M1} \\
\vdots & \vdots & \vdots & \vdots \\
a_{N1} & a_{N2} & \vdots & a_{NM}\n\end{pmatrix} = \begin{pmatrix}\nb_{11} & b_{12} & \vdots & b_{1M} \\
b_{21} & b_{22} & \vdots & b_{2M1} \\
\vdots & \vdots & \vdots & \vdots \\
b_{N1} & b_{N2} & \vdots & b_{NM}\n\end{pmatrix}.
$$

Отсюда нахождение искомых параметров разбивается на решение отдельных систем матричных уравнений:

$$
\Delta \sigma_1^{-1} (a_{11} \ a_{12} \ \cdots \ a_{1M}) = (b_{11} \ b_{12} \ \cdots \ b_{1M}),
$$
  
\n
$$
\Delta \sigma_2^{-1} (a_{21} \ a_{22} \ \cdots \ a_{2M}) = (b_{21} \ b_{22} \ \cdots \ b_{2M}),
$$
  
\n
$$
\Delta \sigma_N^{-1} (a_{N1} \ a_{N2} \ \cdots \ a_{NM}) = (b_{N1} \ b_{N2} \ \cdots \ b_{NM}).
$$

Подматрицы  $a_{ii}$  имеют размеры  $3 \times 1$ ,  $M - \kappa$ оличество источников. Для разрешимости каждого из этих уравнений необходимо минимум 3 источника.

В соответствии с полученным решением обратной задачи разработан алгоритм и программное обеспечение, позволяющее моделировать систему наблюления.

### Алгоритм моделирования систем наблюдения для решения обратной задачи в методе постоянного электрического тока

Для подбора систем геофизических наблюдений при решении геологических задач разработана компьютерная программа [Александров, Кризский, 2017], моделирующая системы наблюдения. Это позволяет перейти к корректной постановки задач в смысле существования, единственности, устойчивости ее решения. Эти вопросы непосредственно связаны с системой наблюдения - при одной системе наблюления обратная залача булет некорректной, при другой – корректно поставленной.

Программа базируется на следующем алгоритме определения системы наблюдения для решения обратной задачи в линейной постановке:

1) решение прямой задачи при заданной системе наблюдения и предполагаемой модели среды;

2) решение обратной задачи - восстановление физических параметров среды при заданной системе наблюдения на основе решения полученной прямой задачи;

3) решение прямой задачи с найденными по обратной задаче физическими параметрами среды;

4) оценка точности измерений и точности решения обратной задачи при выбранной системе наблюдения. Если решение обратной задачи не удовлетворяет требованиям решения геологической задачи по точности определения физических свойств горной породы, то необходимо вернуться к первому пункту и модифицировать систему наблюдения.

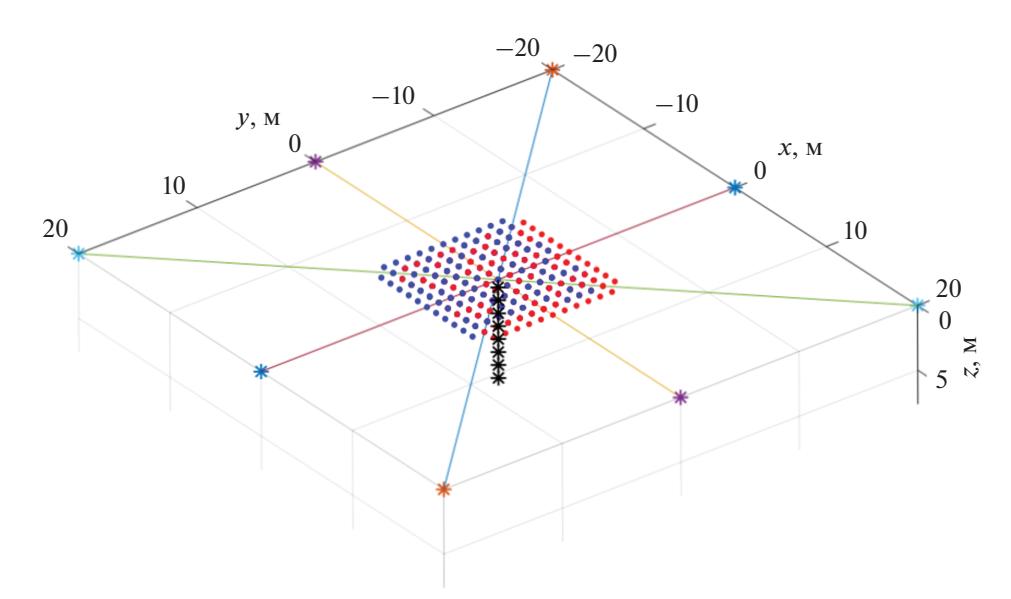

**Рис. 1.** Симметричная система наблюдения и объект исследования: звездочки, соединенные линиями – питающие электроды; точки – приемные электроды; звездочки черного цвета – центры неоднородностей.

### ПРИМЕР РЕШЕНИЯ ЗАДАЧИ НА ОСНОВЕ МОДЕЛИРОВАНИЯ СИСТЕМ НАБЛЮДЕНИЯ

В методе постоянного электрического тока используют круговые вертикальные электрические зондирования (ВЭЗ) для изучения анизотропных электрический свойств геологической среды [Бобачев и др., 2012]. При этом используют симметричные относительно центра установки типа Шлюмберже, Винера и др. Поворот данной установки вокруг ее центра по азимуту позволяет получать информацию об анизотропии кажущегося электрического сопротивления. При этом важную роль играют источники – заземления питающих электродов, располагающиеся симметрично.

Для анализа данной системы наблюдения рассмотрим задачу об определении анизотропии электропроводности в модели "колодец". Данный объект представляет вертикально внедренное в нижнее однородное изотропное полупространство с удельной электропроводностью 1/30 См/м, анизотропное проводящее тело с тензором электропроводности:

$$
\sigma = \begin{pmatrix} 0.0115 & -0.0037 & -0.0037 \\ -0.0037 & 0.0141 & -0.0026 \\ -0.0037 & -0.0026 & 0.0141 \end{pmatrix}.
$$

Размеры этого тела 1 м  $\times$  1 м  $\times$  7 м, т.е. тело простирается на 7 м вниз.

Рассмотрим пример с симметричной системой наблюдения. Симметричной в том смысле, что источники, "освещающие" неоднородность, рас-

ФИЗИКА ЗЕМЛИ № 2 2022

положены симметрично относительно центра "колодца". Система наблюдения и объект представлены на рис. 1.

Результаты моделирования системы наблюдения по указанному выше алгоритму приведены ниже.

Среднеквадратическое отклонение рассчитанного поля по данным решения обратной задачи от исходного поля для каждого источника, состоящего из пары заземленных электродов (в  $\%$ ): 7.437e–08, 1.569e–07, 1.264e–06, 1.512e–07. Величина среднеквадратического отклонения по электропроводности (в %): 51.126. Таким образом, при такой системе наблюдения точность решения обратной задачи относительно тензора анизотропии электропроводности оказывается невысокой – около 51%.

Рассмотрим систему наблюдения, асимметричную относительно изучаемого объекта, которая представлена на рис. 2.

Среднеквадратическое отклонение рассчитанного поля по данным решения обратной задачи от исходного поля для каждого источника, состоящего из пары заземленных электродов (в %): 8.625e–07, 8.338e–07, 2.741e–05, 6.315e–07. Величина среднеквадратического отклонения по электропроводности (в %): 2.152. Как следует из результатов моделирования, тензор удельной электропроводности восстанавливается с удовлетворительной точностью – примерно 2%.

Отсюда следует вывод, что изучение анизотропных свойств геологической среды в плане решения обратной задачи, симметричные установки оказываются неудачными: отличие по по-

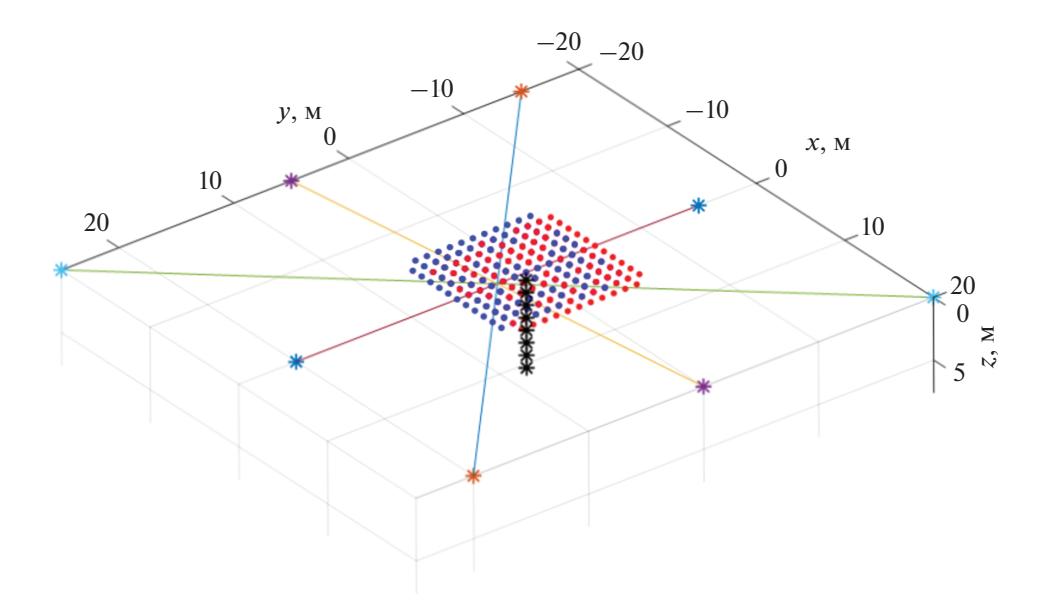

**Рис. 2.** Асимметричная система наблюдения и объект исследования: звездочки, соединенные линиями – питающие электроды; точки – приемные электроды; звездочки черного цвета – центры неоднородностей.

лю – незначительно, а различие по электропроводности – существенно. Отсюда следует, что для определения тензора анизотропии электропроводности объекта "колодец" необходимо использовать ассиметричные установки.

#### ВЫВОДЫ

1. Рассмотренный подход к решению обратных задач геофизики приводит к решению линейных алгебраических уравнений, что упрощает анализ устойчивости, точности и разрешающей способности геофизических методов по решению геологических задач.

2. Единственным требованием к данной постановке обратных задач является требование линейности материальных уравнений.

3. Новизной данного подхода является использование таких типов источников и такого их количества, которые позволяет сформулировать линейную постановку обратных задач геофизики.

4. На основе изложенного алгоритма появляется возможность автоматизации подбора системы наблюдения для решения обратных задач геофизики в линейной постановке.

## ФИНАНСИРОВАНИЕ РАБОТЫ

Исследования выполнены в рамках гос. заданий ИФЗ им. О.Ю. Шмидта РАН № 0144-2014-0111 и СПГУ № FSRW-2020-0014.

## СПИСОК ЛИТЕРАТУРЫ

*Александров П.Н.* Эффективные электромагнитные параметры капиллярной системы электропроводности горной породы // Физика Земли. 2000. № 2. С. 87–94.

*Александров П.Н., Монахов С.Ю.* Истокообразная аппроксимация в трехмерных обратных задачах электроразведки // Недра Поволжья и Прикаспия. 2014. В. 80. С. 35–45.

*Александров П.Н., Кризский В.Н.* Моделирование систем наблюдения электроразведки постоянным током для исследования неоднородных анизотропных сред. Роспатент. Свидетельство о государственной регистрации программы для ЭВМ. 2017. RU 2017615842.

*Александров П.Н., Кризский В.Н.* Математическое моделирование эффективных упругих параметров // Вестник Южно-Уральского государственного университета. Серия: Математическое моделирование и программирование. 2018. Т. 11. № 2. С. 5–13.

*Александров П.Н., Рыбин А.К., Забинякова О.Б.* Разделение электромагнитного поля по положению источников в магнитотеллурическом методе // Учен. зап. Казан. ун-та. Сер. Естеств. науки. 2018. Т. 160. Кн. 2.  $C. 339 - 351.$ 

*Бобачев А.А., Большаков Д.К., Модин И.Н., Мусатов А.А., Перваго Е.В., Шевнин В.А., Акуленко С.А., Ерохин С.А., Павлова А.М.* Изучение анизотропии в методе сопротивлений. Учебное пособие / В.А. Шевнина (ред.). М.: МГУ. 2012. 248 с.

*Максвелл, Джеймс Клерк.* Трактат об электричестве и магнетизме. В 2т. М.: Наука. 1989. Т. 1. 415 с. Т. 2. 439 с.

*Морс Ф. М., Фешбах Г.* Методы теоретической физики. М.: Издательство иностранной литературы. 1960. 886 с.

*Третьяков С.А.* Электродинамика сложных сред: киральные, биизотропные и некоторые бианизотропные материалы // Радиотехника и электроника. 1994. Т. 39. В. 10. С. 1457–1470.

*Туров Е.А.* Материальные уравнения электродинамики. М.: Наука. 1983. 158 с.

*Beilina L., Klibanov M.V.* Approximate Global Convergence and Adaptivity for Coefficient Inverse Problems. Springer. New York. Dordrecht. Heidelberg. London. 2012. 407 p.

*Bursian V., Timorew A.* Zur Theorie der optisch aktiven isotropen Medien / Zeitschrift fur Physik. Bd. XXXVIII. 1926. P.475–484.

# **Solution of a Linear Coefficient Inverse Problem of Geophysics Based on Integral Equations**

### **P. N. Alexandrov***a***, \* and V. N. Krizsky***b***, \*\***

*a Schmidt Institute of Physics of the Earth, Russian Academy of Sciences, Moscow, Russia b Saint-Petrsburg Mining University, Saint-Petersburg, Russia \*E-mail: alexandr@geo.igemi.troitsk.ru \*\*E-mail: Krizskiy\_VN@pers.spmi.ru*

One of the promising modern trends in the development of the theory of solving inverse problems is the approach based on the idea of M.V. Klibanov [Beilina, Klibanov, 2012]. This article develops the idea of this approach, leading to a linear matrix first-order partial differential equation. The solution of the linear inverse problem is presented for the case when the calculation formula for the field in the direct problem is the formula for the volumetric integral representation. The algorithm of this solution can be applied to reconstruct the physical properties of heterogeneous and anisotropic media for various geophysical methods. The results of computational experiments on the development of observation systems that simulate some practical cases are demonstrated.

*Keywords:* linear coefficient inverse problem of geophysics, controlled sources, anisotropic, bianisotropic, elastic media